#### **Distributed traces modeling and critical path analysis**

Progress Report Meeting December  $6<sup>th</sup>$  2012

Francis Giraldeau francis.giraldeau@polymtl.ca

Under the direction of Michel Dagenais DORSAL Lab, École Polytechnique de Montréal

## Plan

- Research objectives
- Execution graph recovery
- Critical path computation
- Future work

# **Objectives**

#### General objective

*"*

*Provide trace analysis tools to understand the overall performance of a distributed application.*

*"*

## Critical Path Method

- Used in project management (PERT, Gantt)
- Directed Acyclic Graph (DAG) of activities
- The critical path is the longest path in the graph

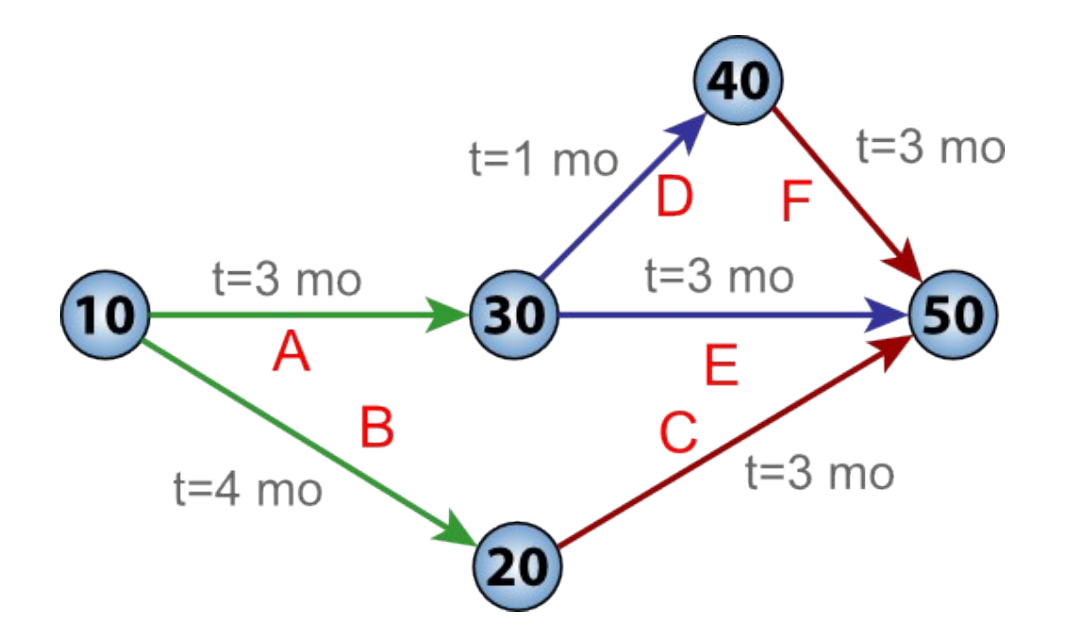

## Detailed objectives

- 1.Develop instrumentation and semantic to extract execution graph from kernel trace
- 2.Extract distributed execution graph online
- 3.Determine the critical path
- 4.Calculate resources usage of execution

#### **Black box approach required**

**Assumption: linux kernel is used**

#### Research questions

## *Is it possible to extract the critical path of a*  distributed application from a kernel trace?  $\boldsymbol{\mu}$ *"*

#### *If so, what is the most efficient and reliable way to perform this analysis online? " "*

#### Literature review

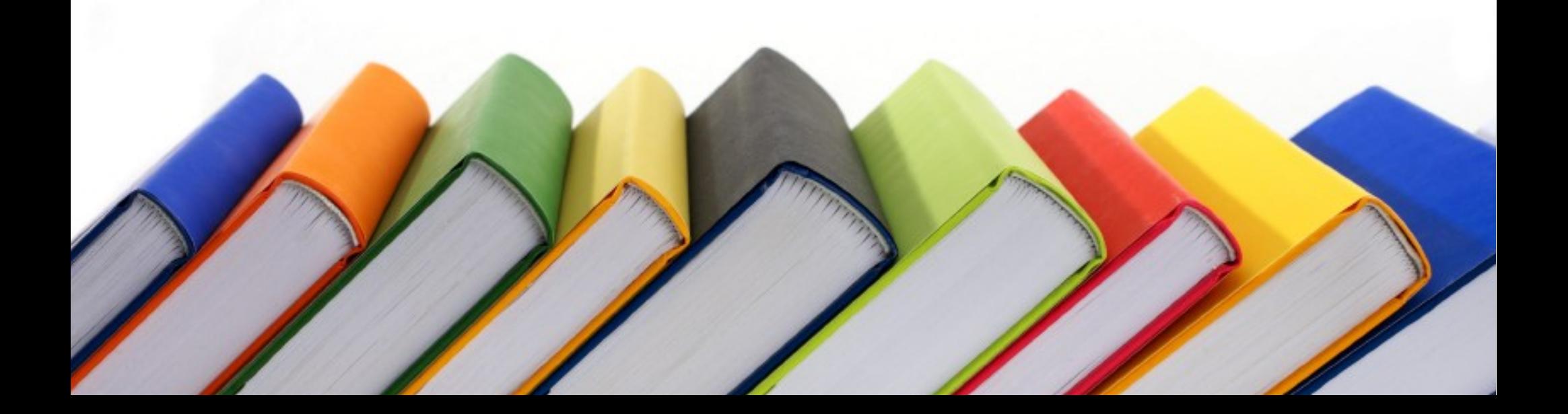

## Observation of distributed systems

#### **Precise**

- Systematic event processing
- Accurate measure
- Scalability issue
- Subject to event loss

#### **Statistical**

- Event sampling
- Scalable
- Allow false positive

#### Instrumentation level

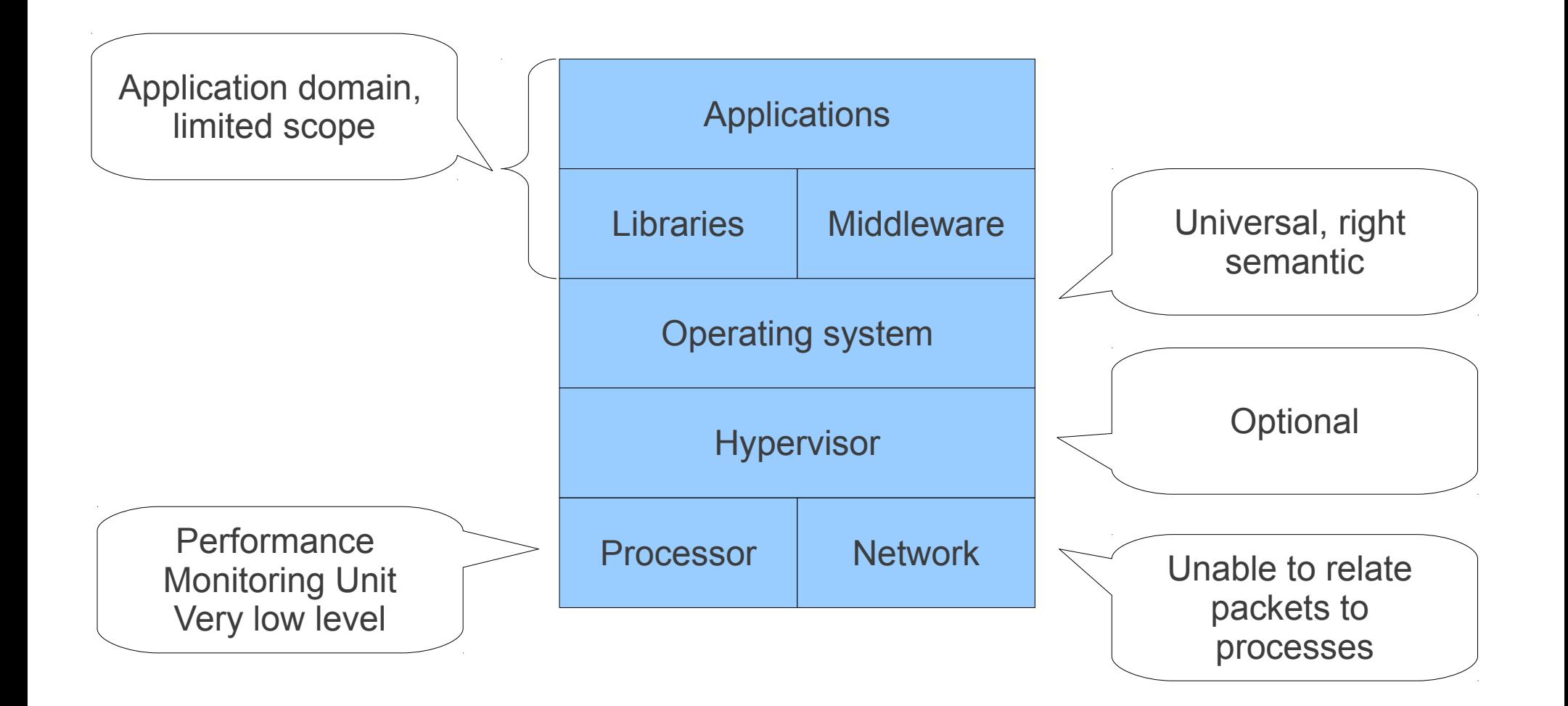

#### CPU critical path [42]

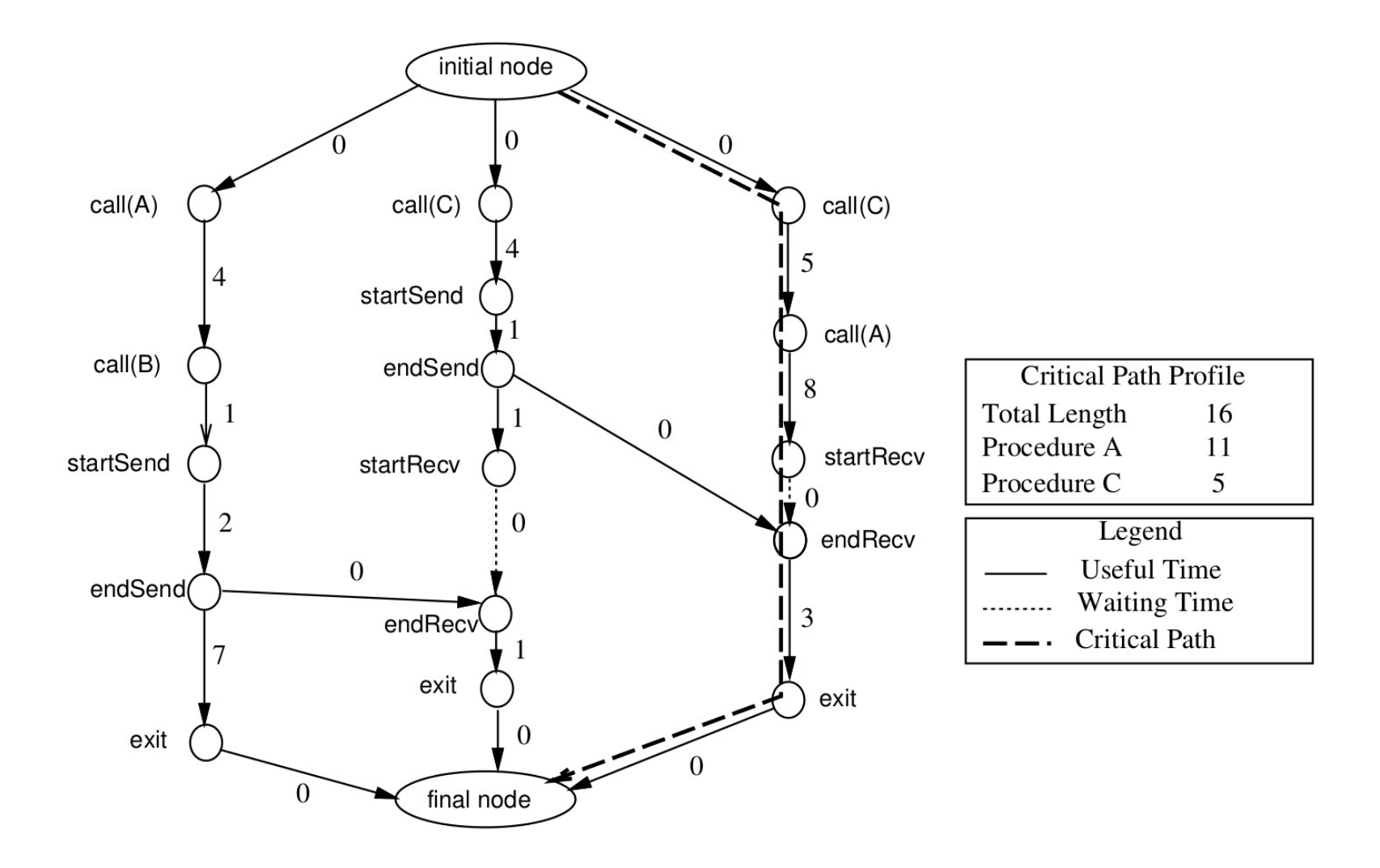

#### Microsoft's Magpie [30]

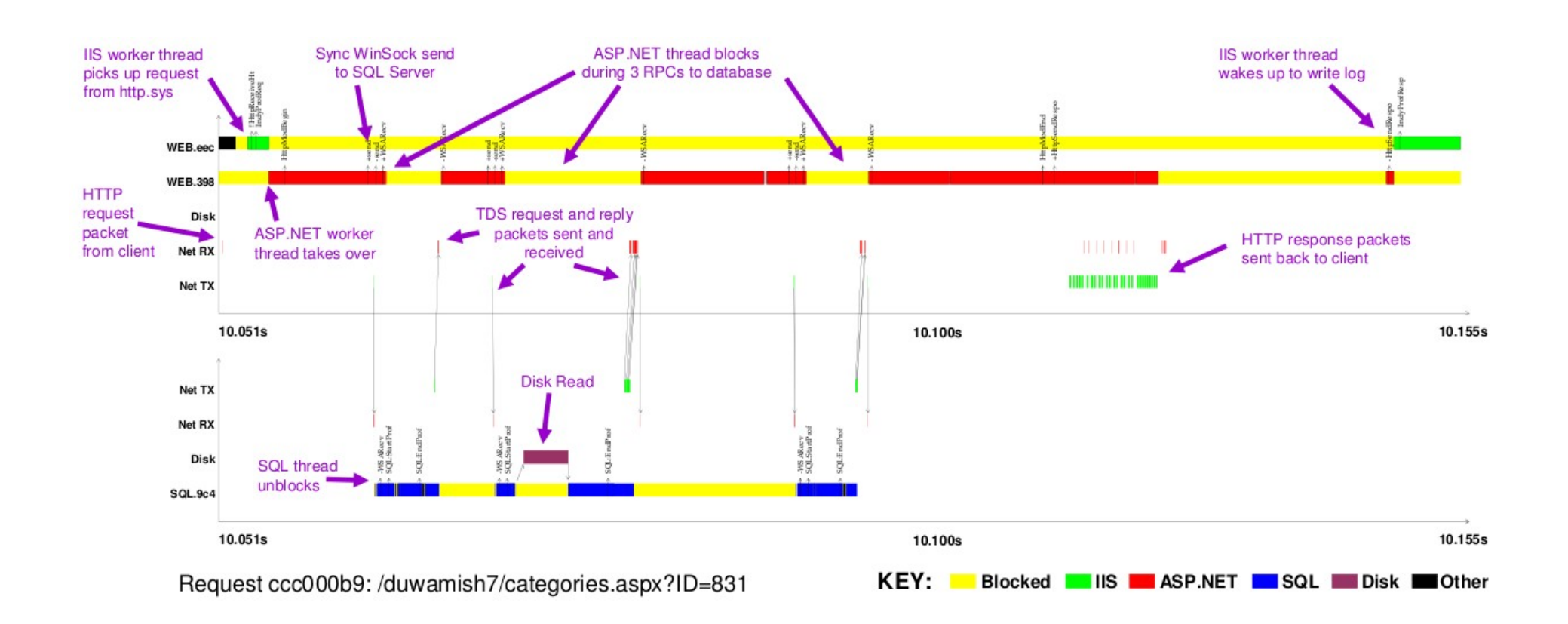

#### Google's Dapper [21]

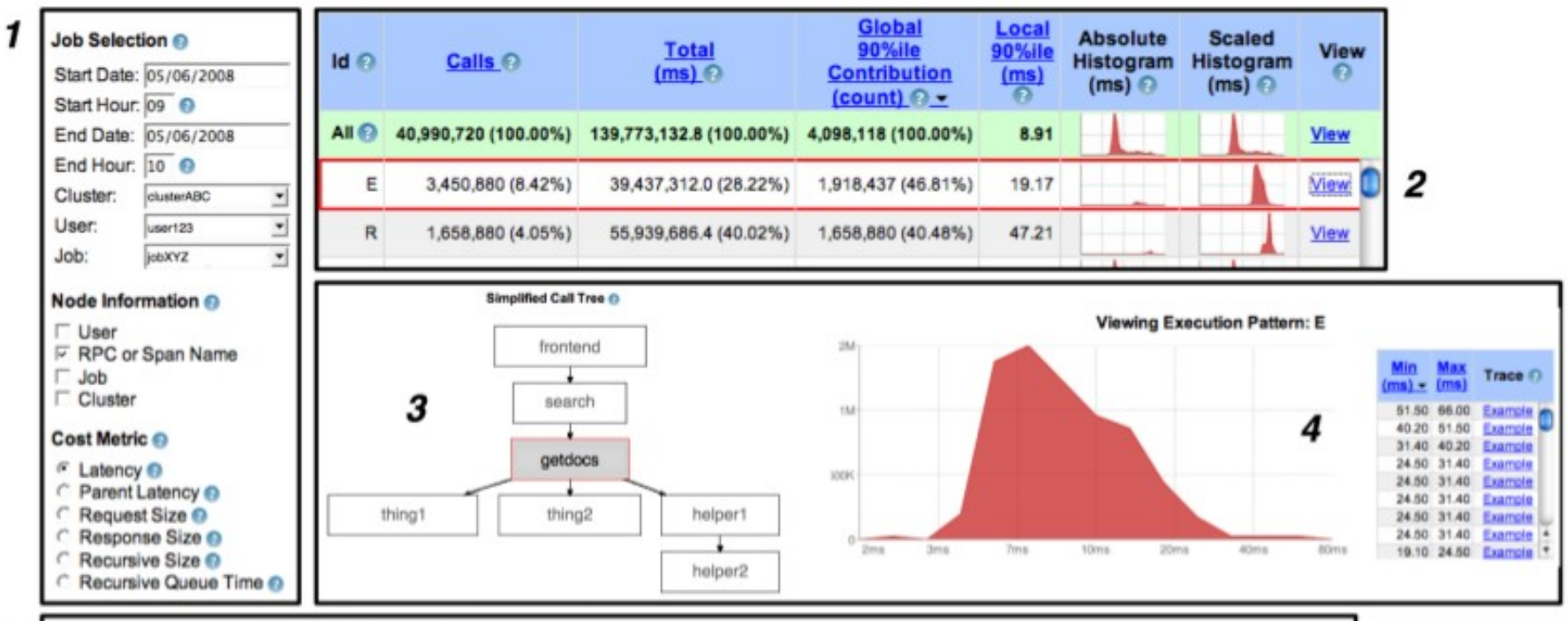

5

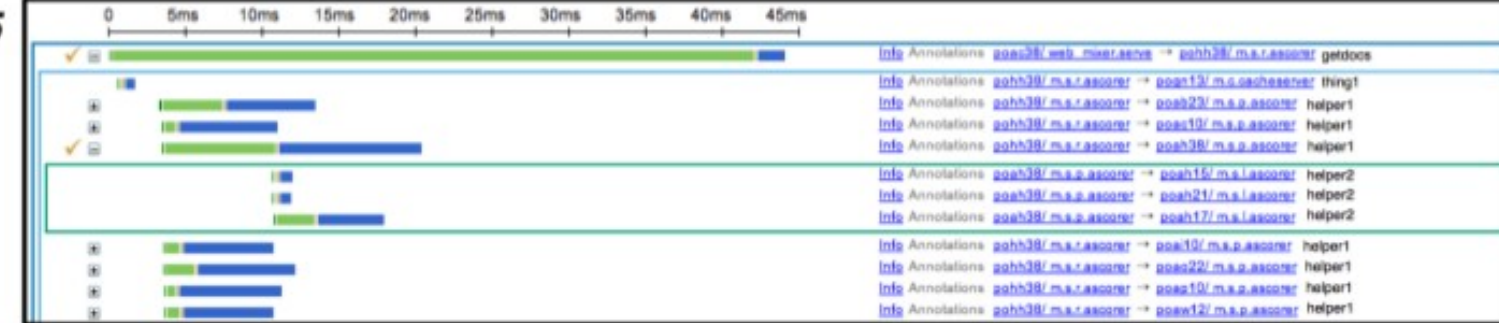

## MPI Jumpshot [22]

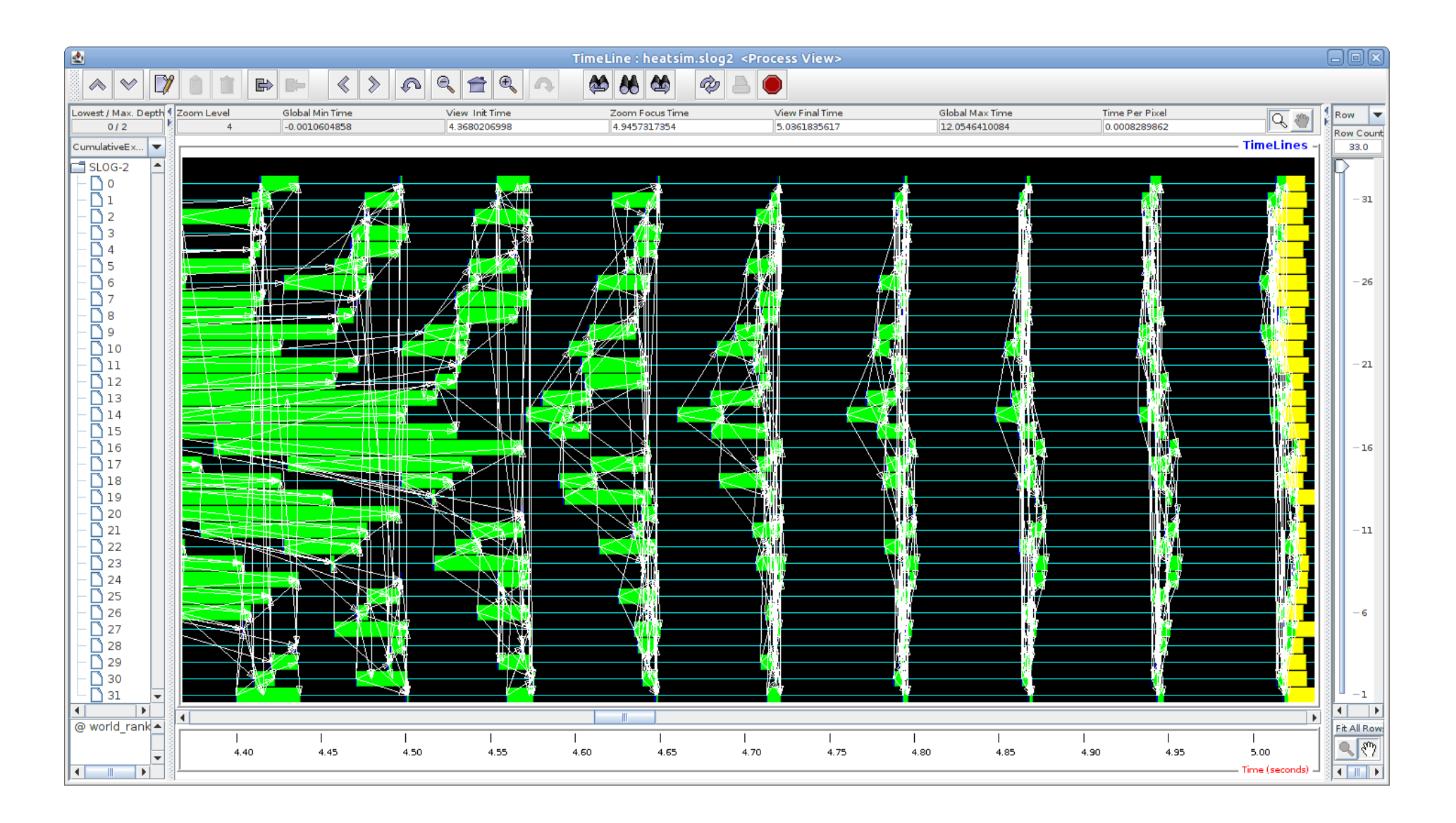

# **Summary**

- Focused on network
	- Unable to recover process relationship
- Requires software adaptation
	- Incompatible with black box approach
- Limited scope
	- Focused on three-tiers infrastructure
	- Specific to application, library or middleware

# Methodology

# Methodology

- Design small programs with known behavior
	- Project workload-kit to generate a standard traceset
- Run programs while kernel tracing is enabled
- Analyze trace manually
	- Recover system state
	- Correlate events among objects
	- Validate assumptions
	- Highlight limitations
- Modify kernel instrumentation (as modules)

## Workload-kit

- Calibrated CPU hog
- Burst I/O sync/async
- Synchronization (deadlock, pipeline, imbalance)
- TCP/UDP network transmission

# Wait analysis

- Types of waiting
	- Preempted (ex: quantum exhausted)
	- Interrupted (ex: IRQ)
	- Blocking (ex: cold read on disk)
- Passive wait mechanism
- Occurs always in system calls
- Different wait state
- Wait source is on the critical path

## Main system calls

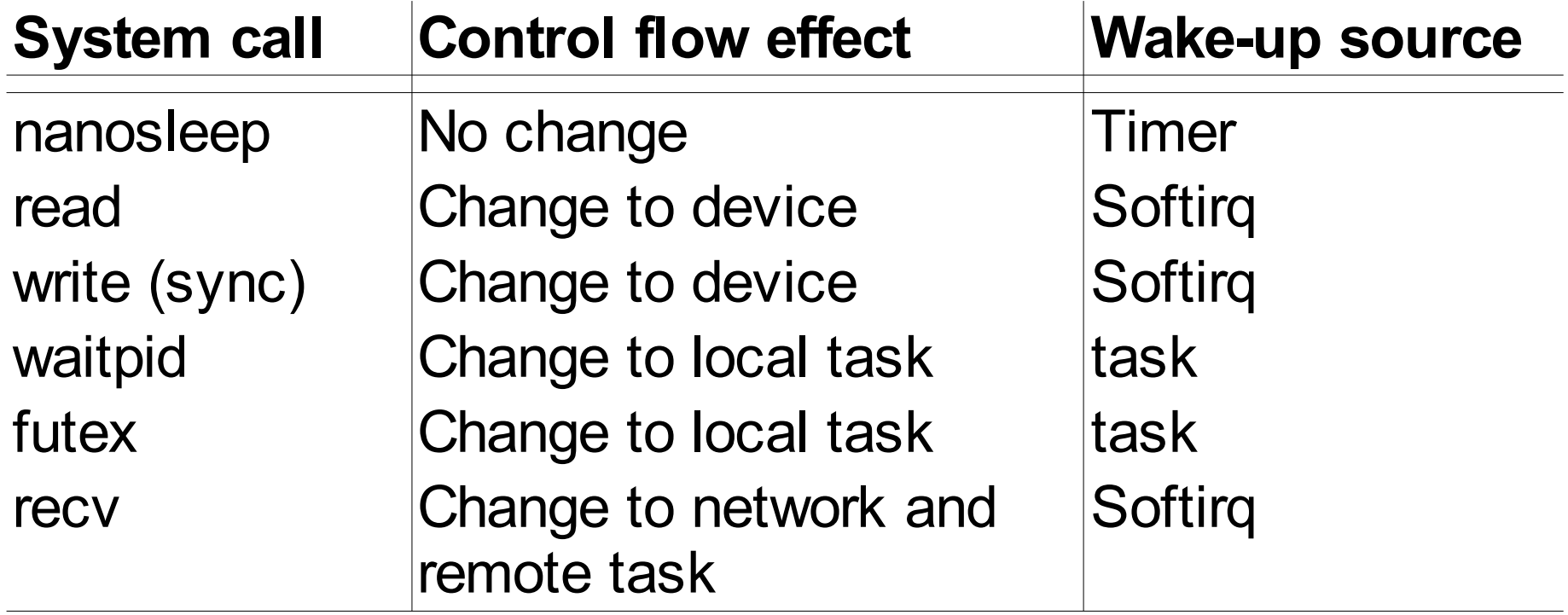

## Bypassing system calls

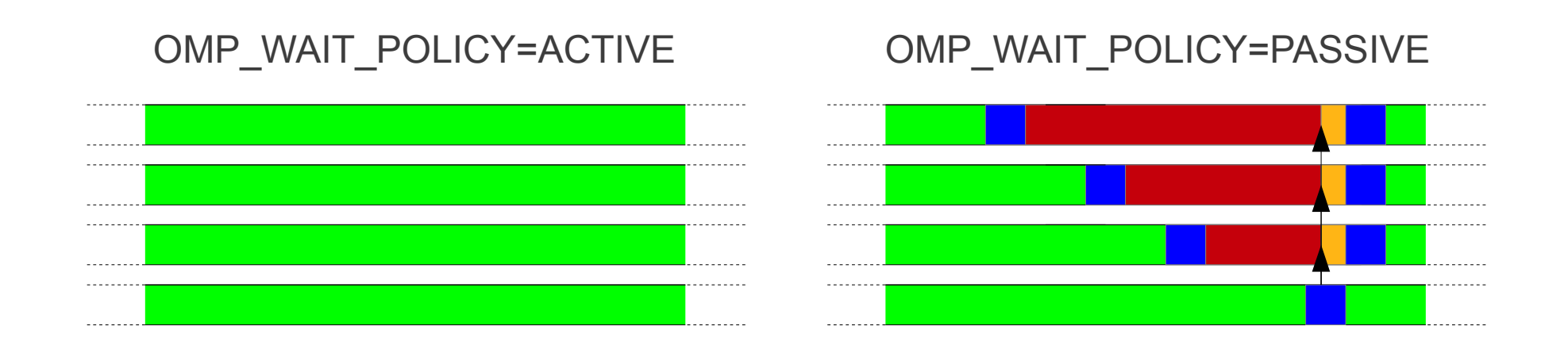

- Spin locks are usually short duration
- Analysis relies on system calls

#### Futex synchronization

- Stays in userspace if no contention
- Lock held, want lock: FUTEX WAIT
- On unlock, wake pending: FUTEX WAKE

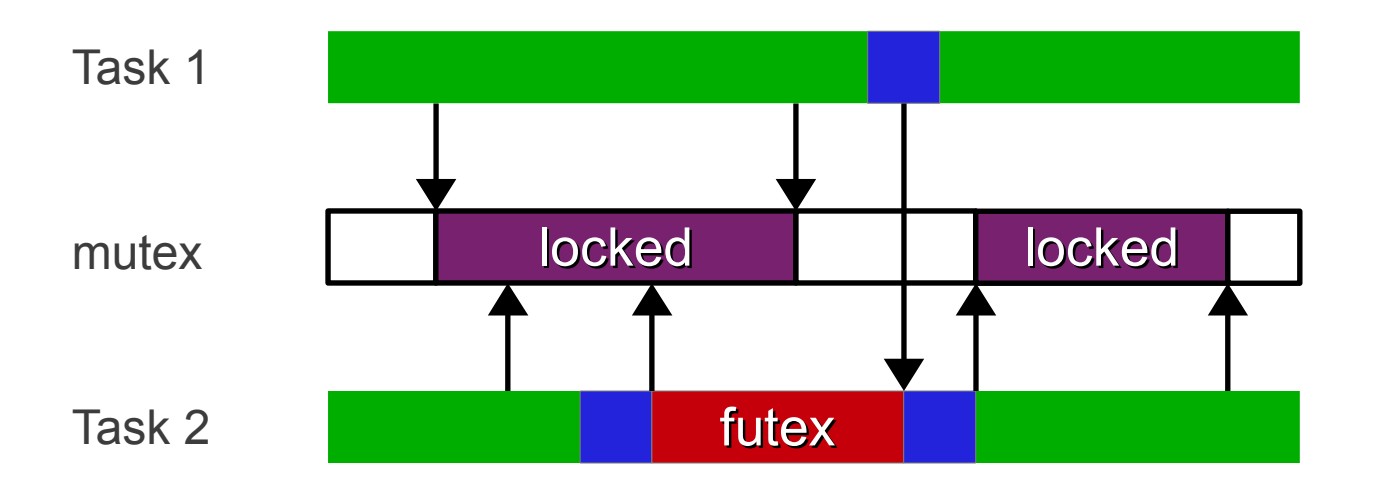

## Shared memory

- Communication by shared memory is not visible from kernel space by default
- Could be instrumented with traps (page fault) but very costly

## Asynchronous system calls

- Increase parallelism
- Still need some synchronization
- Do not affect critical path recovery

#### Userspace thread

- Appears as a single process
- The system level execution can be recovered
- Require threading library instrumentation

Execution graph recovery

## Execution graph semantic

- Directed acyclic graph
- Actor: system object
	- Task, mutex, fd, sock, etc.
- Vertex: key execution events
	- Fork, wakeup, read, write, etc.
- Per actor edge: actor state
	- Wait, busy, running, etc.
- Cross actor edge: links between objects
	- Split or merge

#### Fork/waitpid example

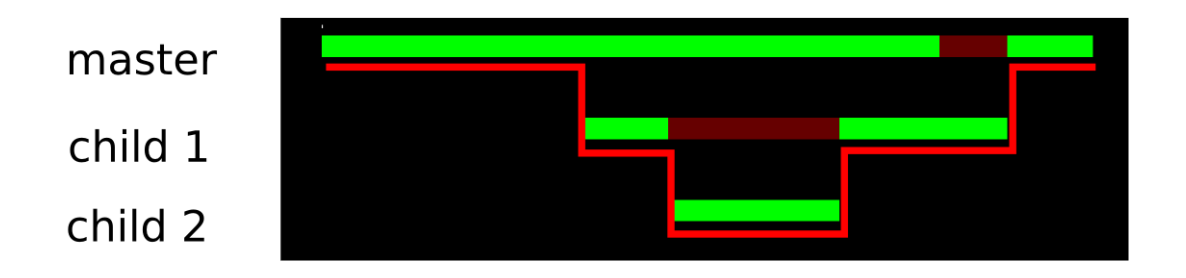

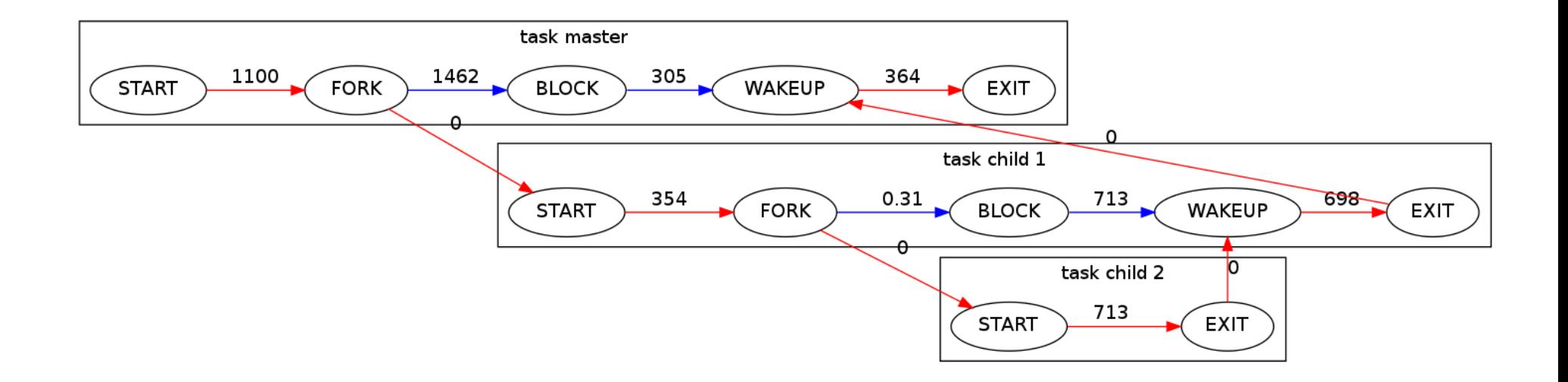

#### Basic graphs

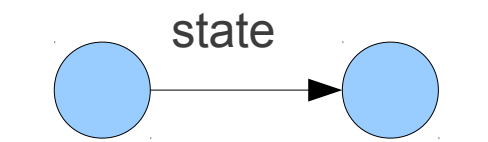

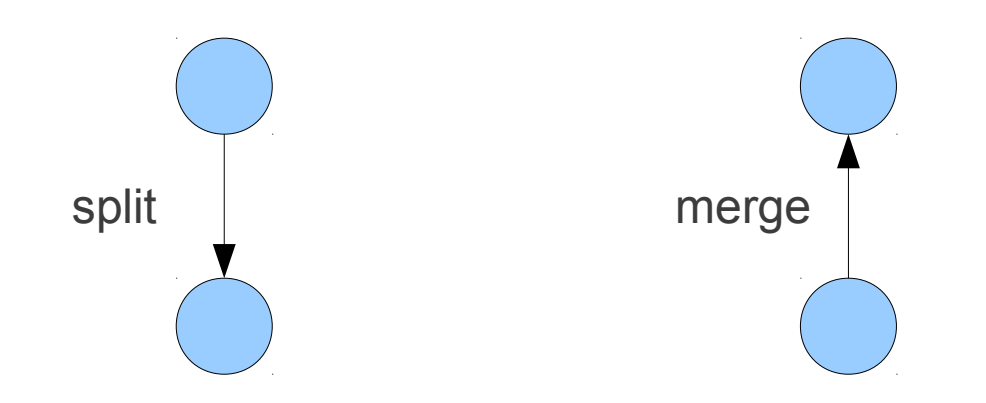

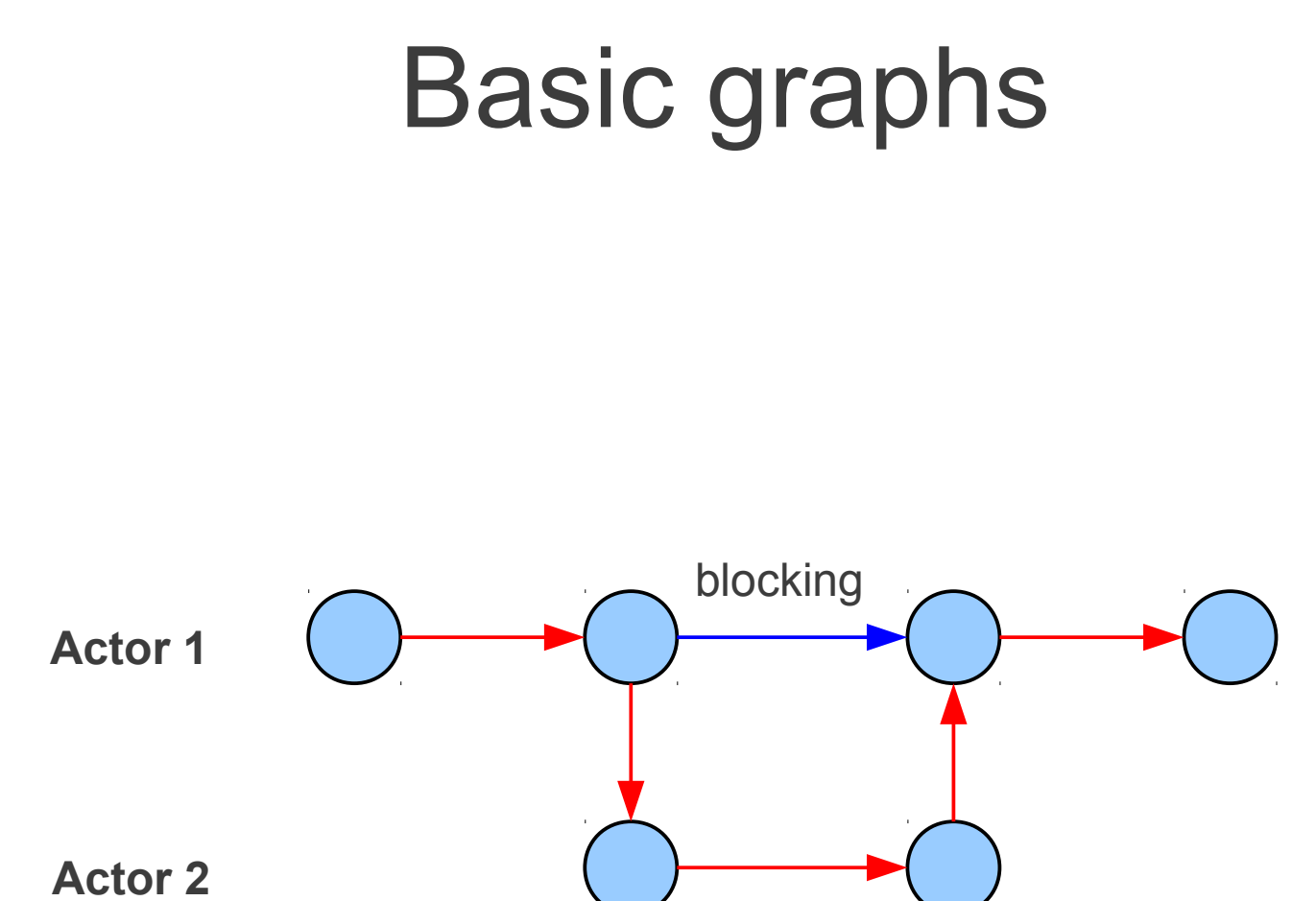

#### Basic graph concatenation

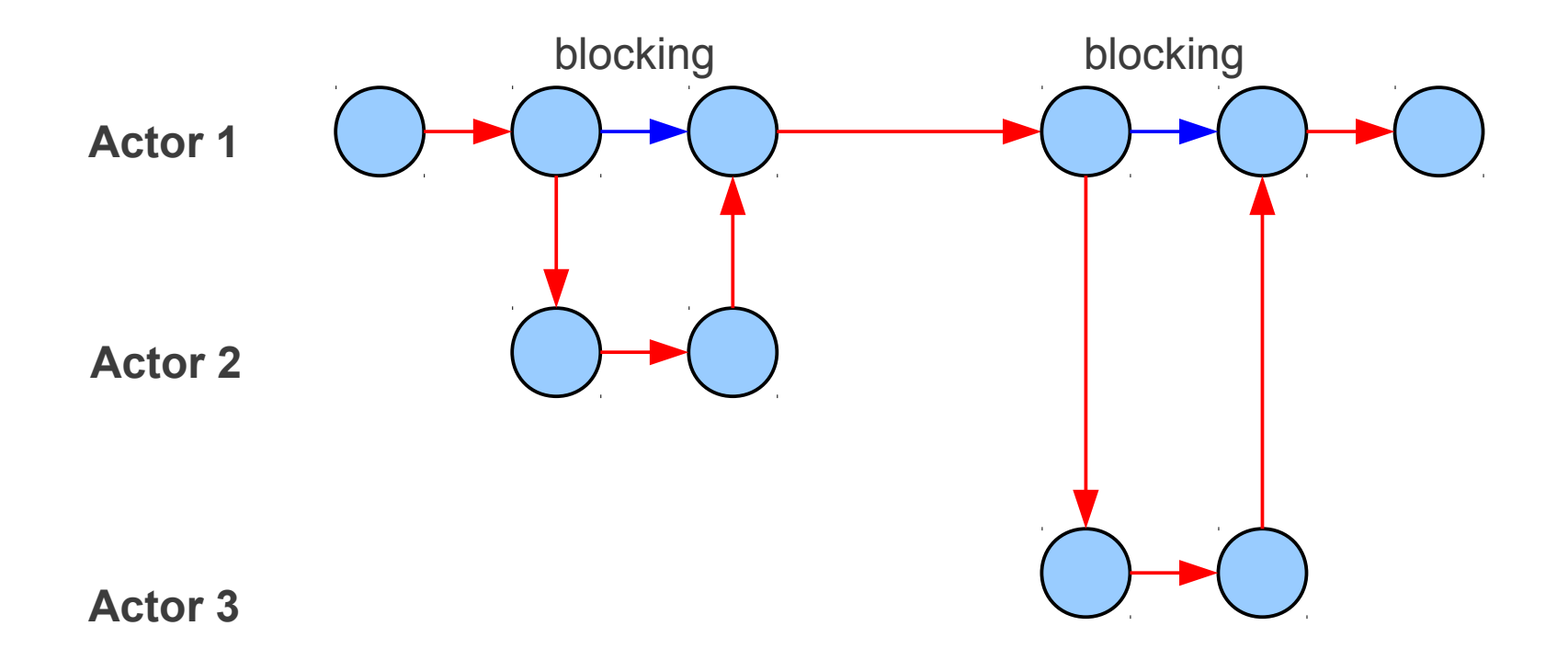

#### Basic graph interleaved

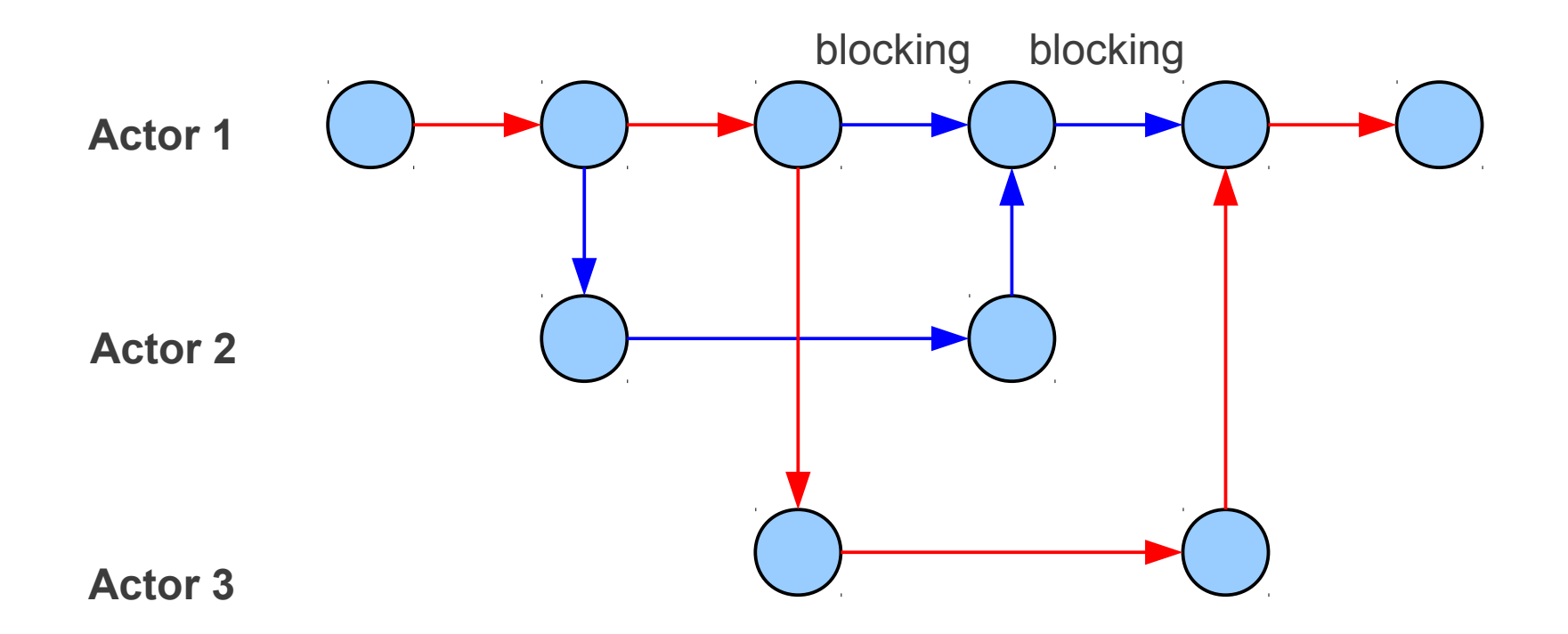

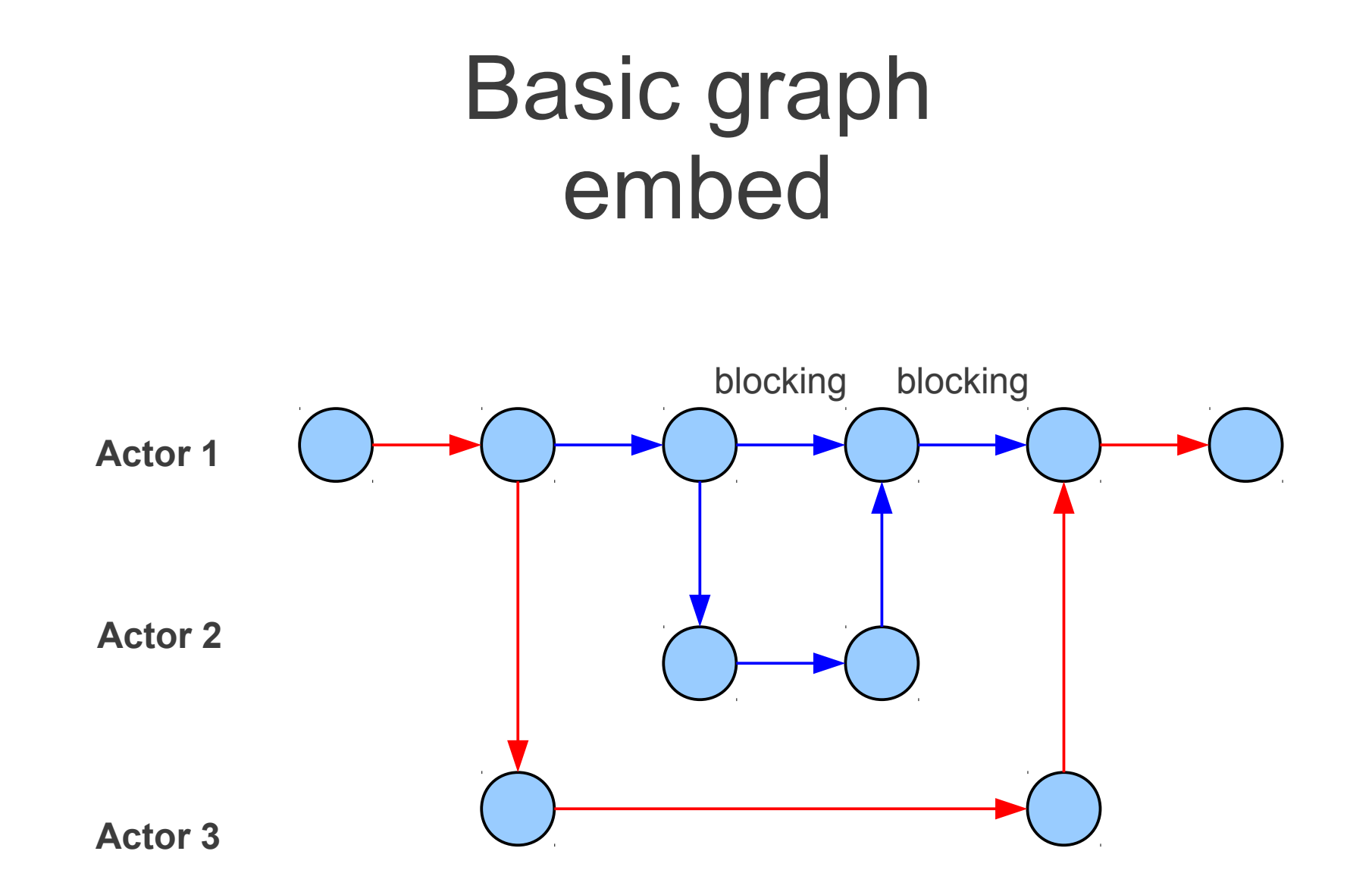

#### Basic graph nested

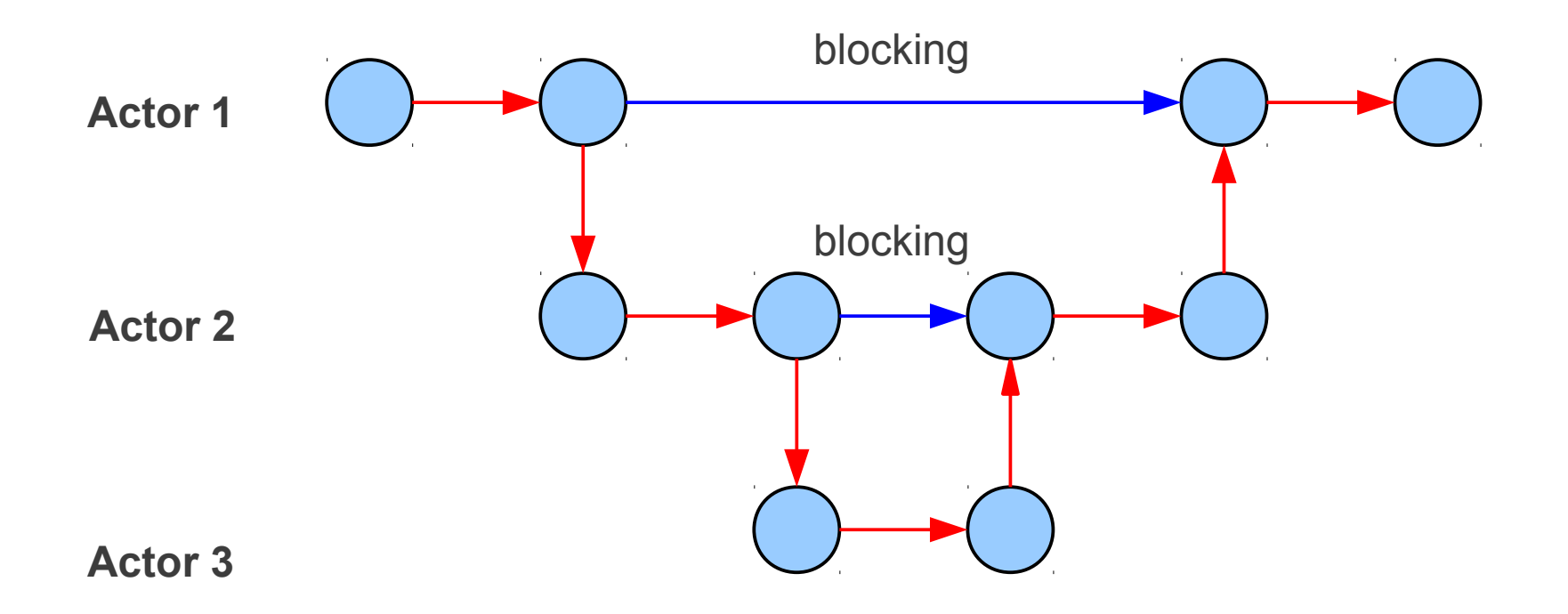

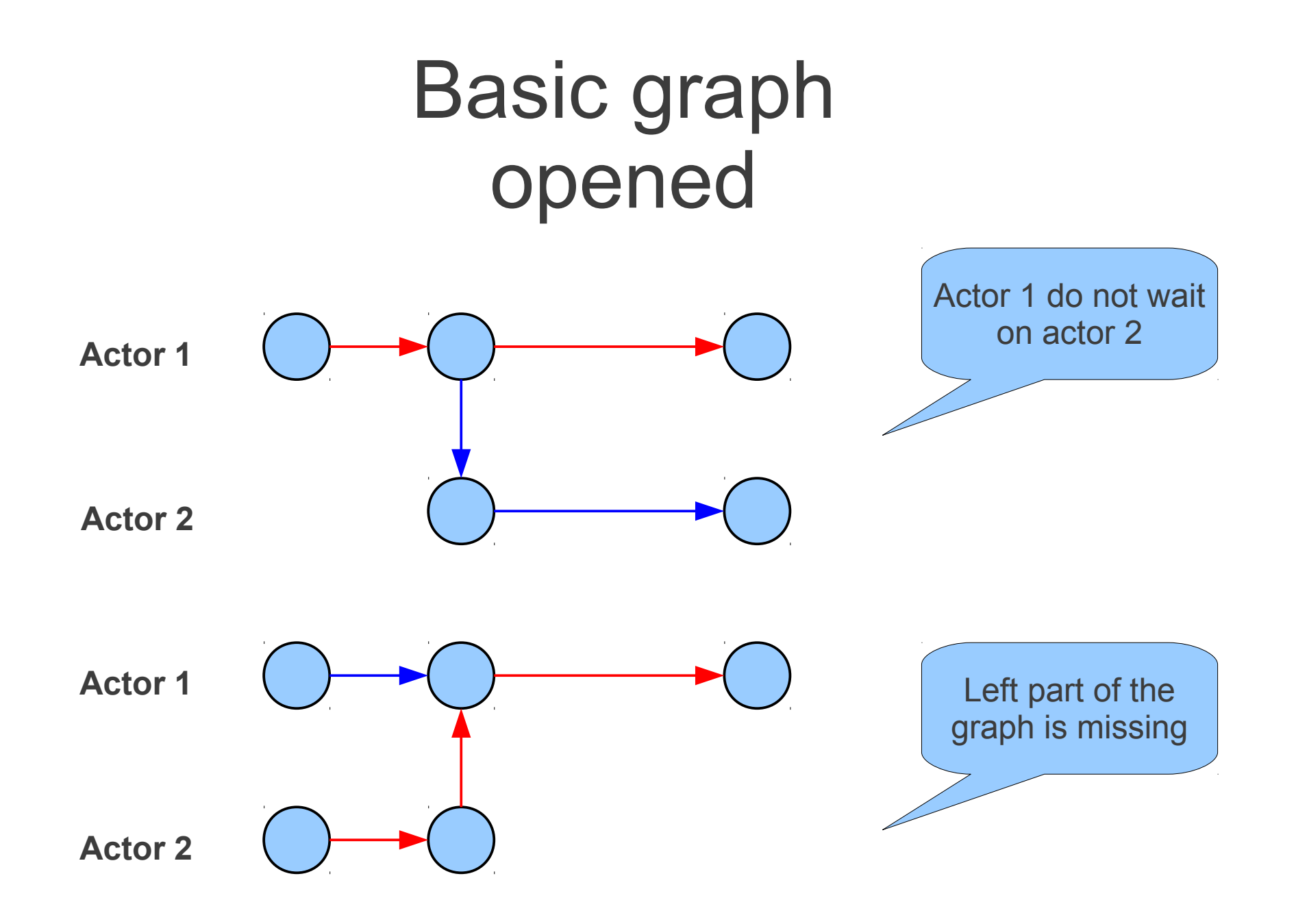

#### **Critical Path Analysis**

# Critical path computation

- Backward algorithm
	- Simplest method
	- Requires full graph in memory
	- Not suitable for on-line analysis
- Forward algorithm
	- Breadth first search with  $O(n)$  complexity
	- Closest-first traversal
	- Incremental path pruning
	- Suitable for on-line analysis

# Critical path algorithm

- Closest-first breadth first search iterator
- Annotate each visited edge as candidate
- If blocking (except self-wait) encountered, annotate edges backward as non-critical path until reaching a node that has two candidate edges node with reached
- The result is annotated critical path.
- The critical path may not be unique.

#### Example of critical path computation

#!/bin/sh V=\$(ls | tail | grep) 5 processes are involved:

- 1 sh
- $\cdot$  2 sh
- 3 ls
- 4 tail
- 5 grep

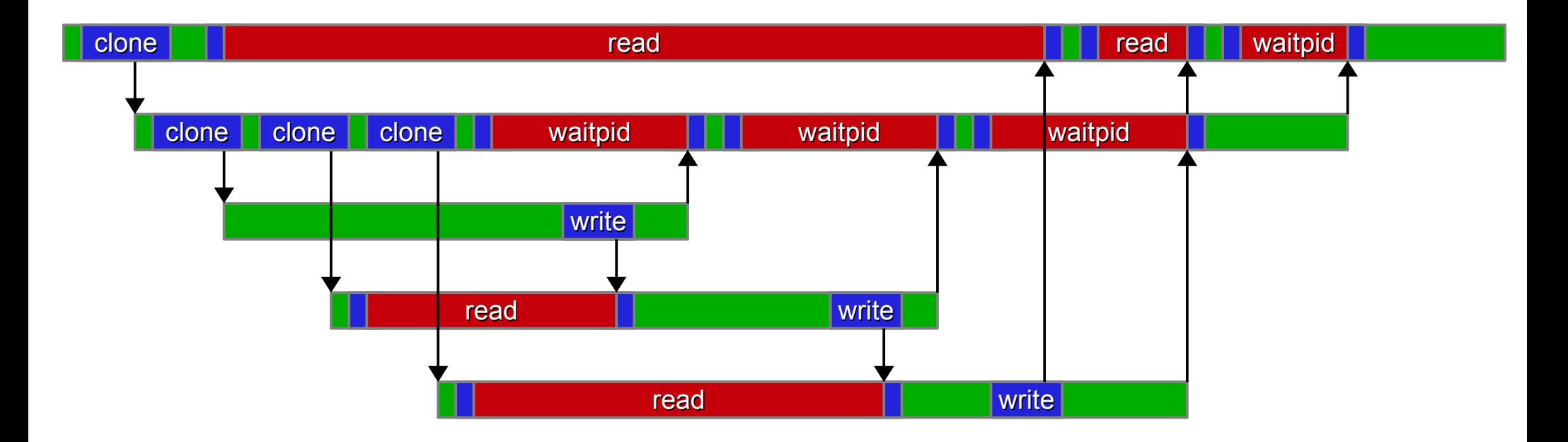

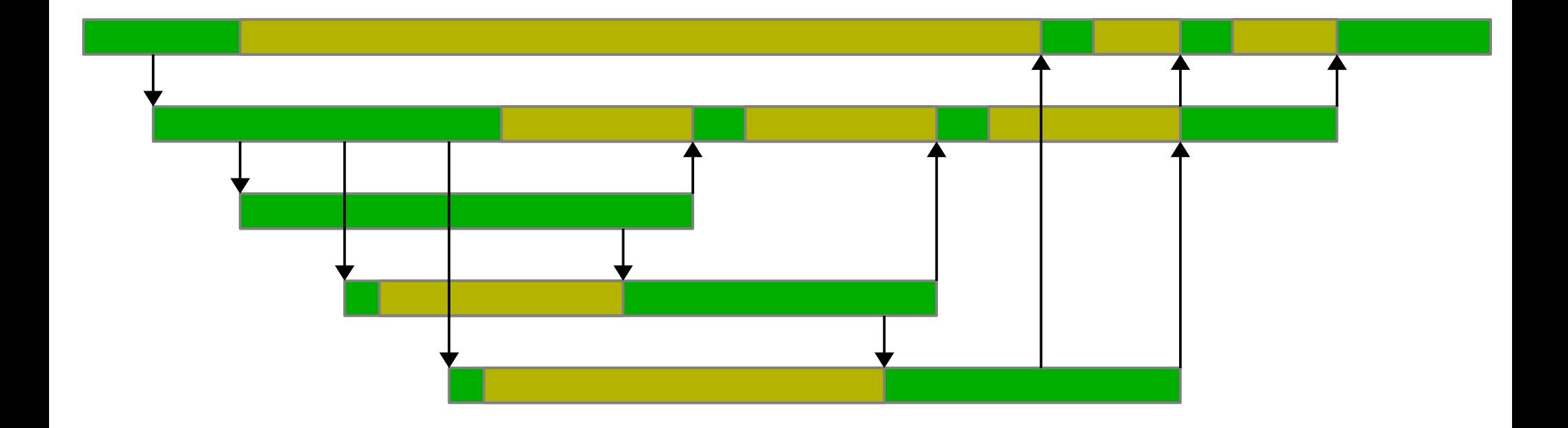

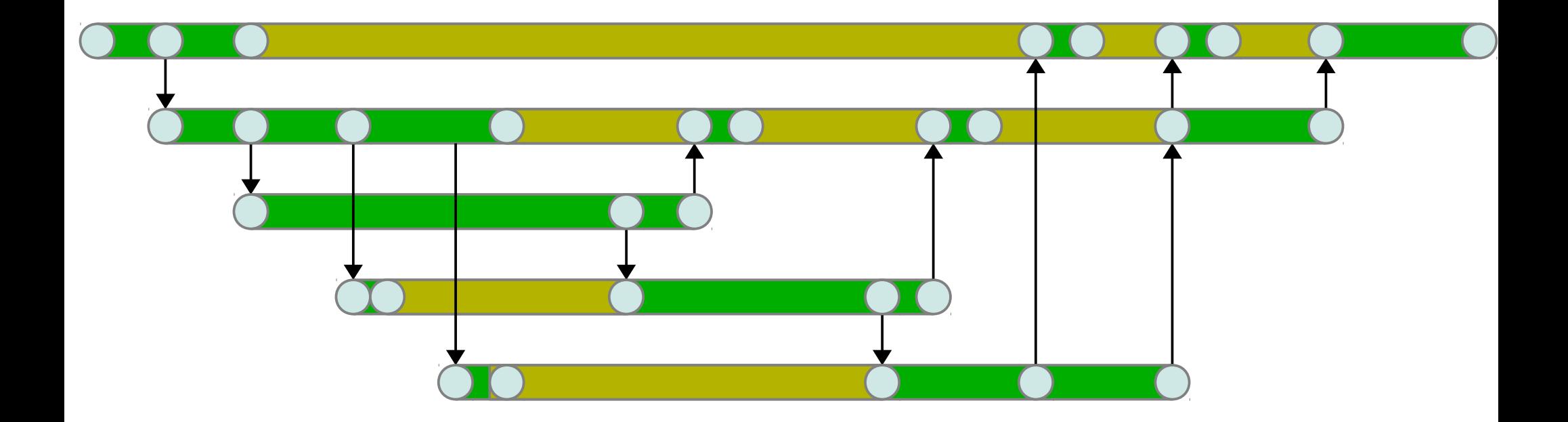

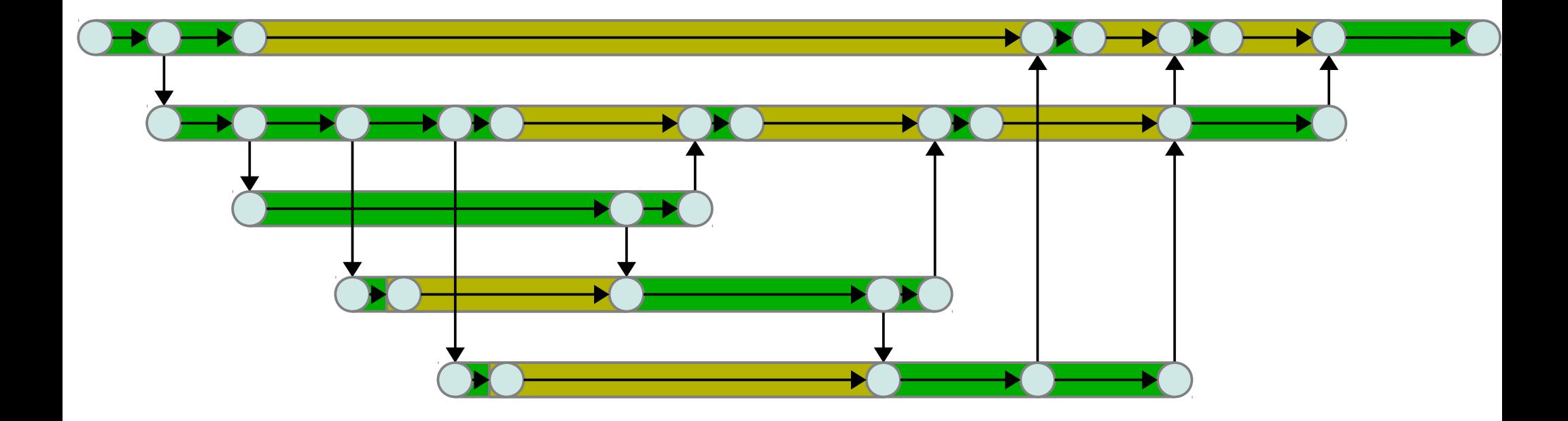

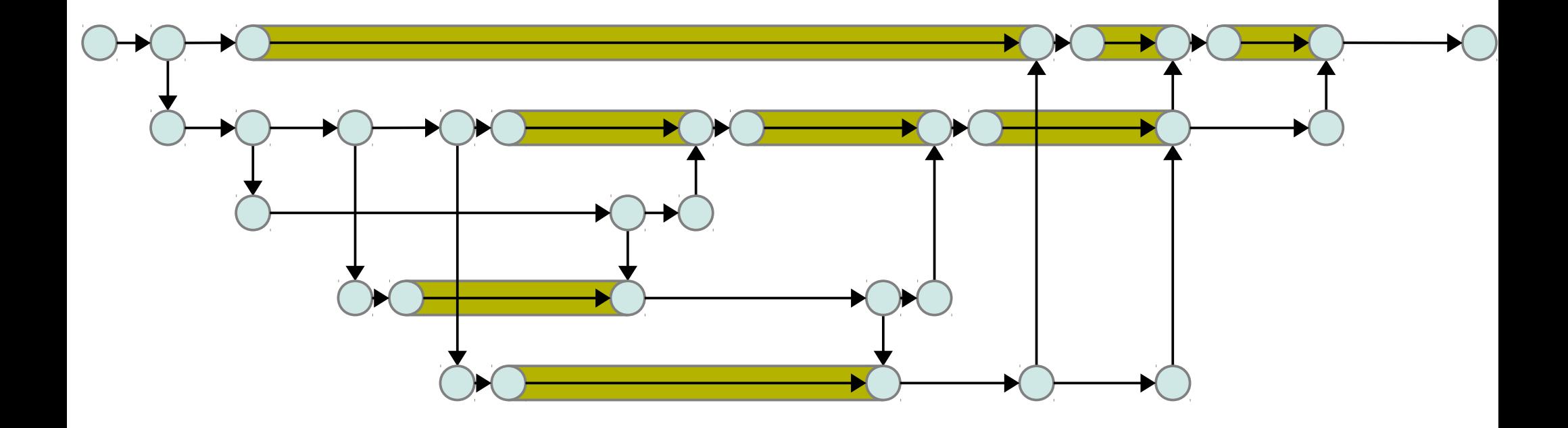

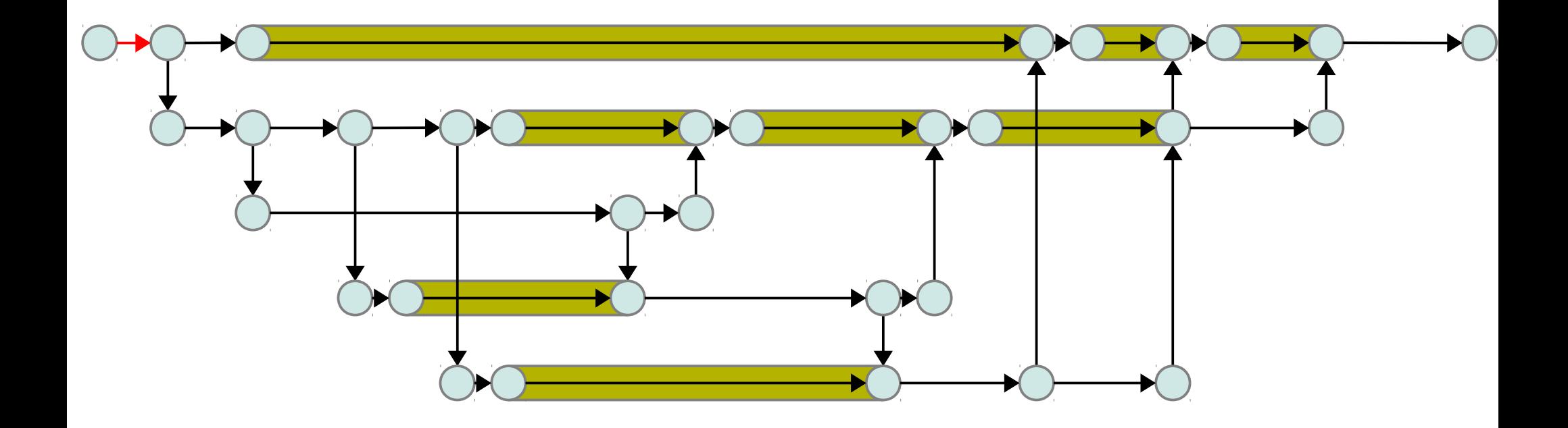

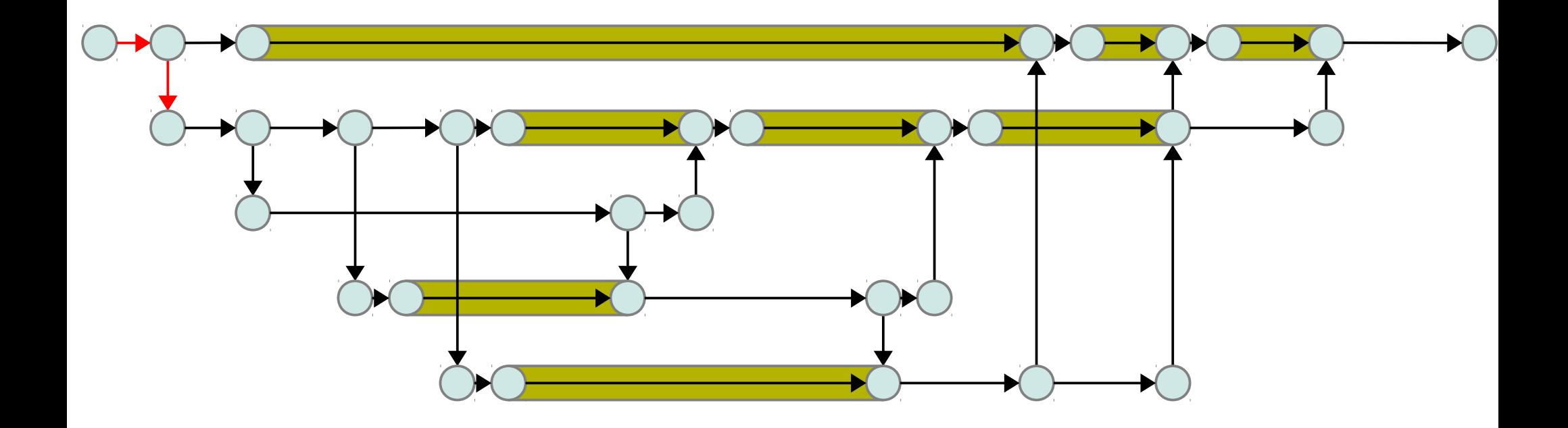

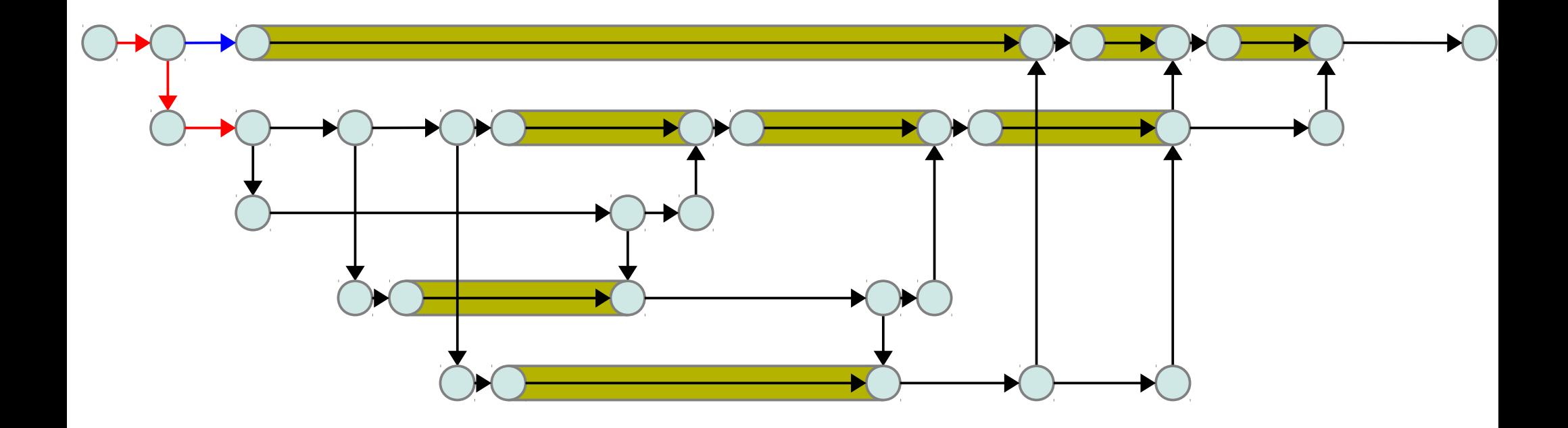

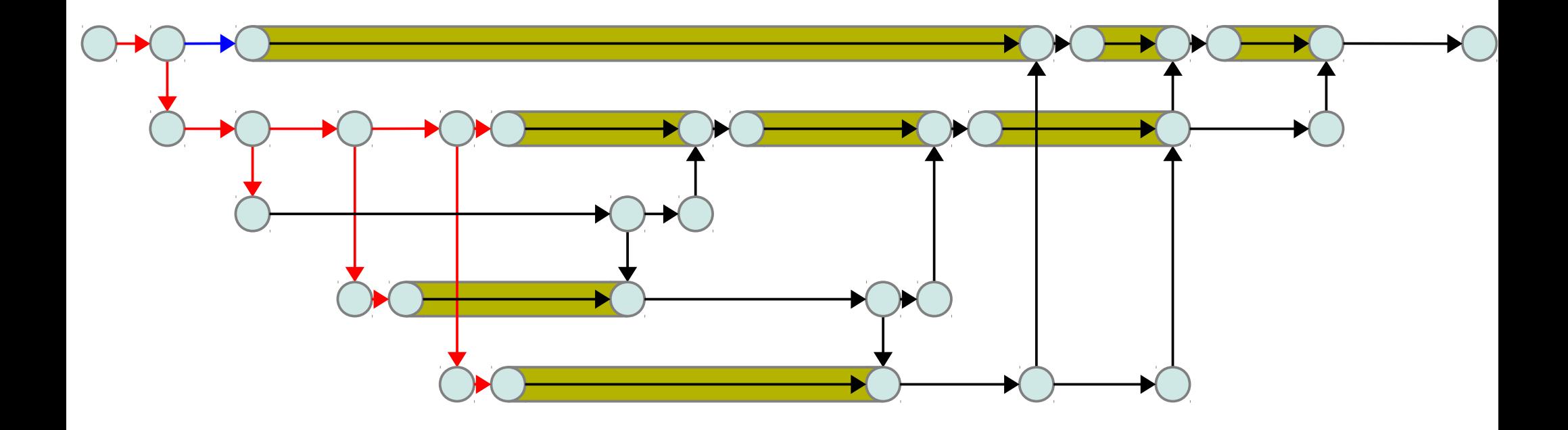

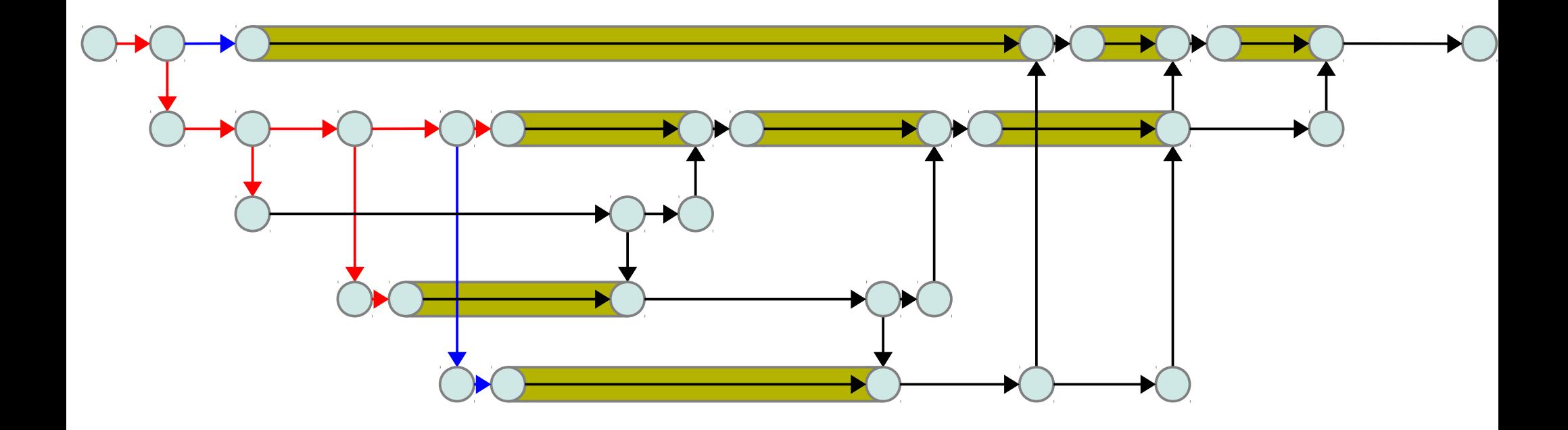

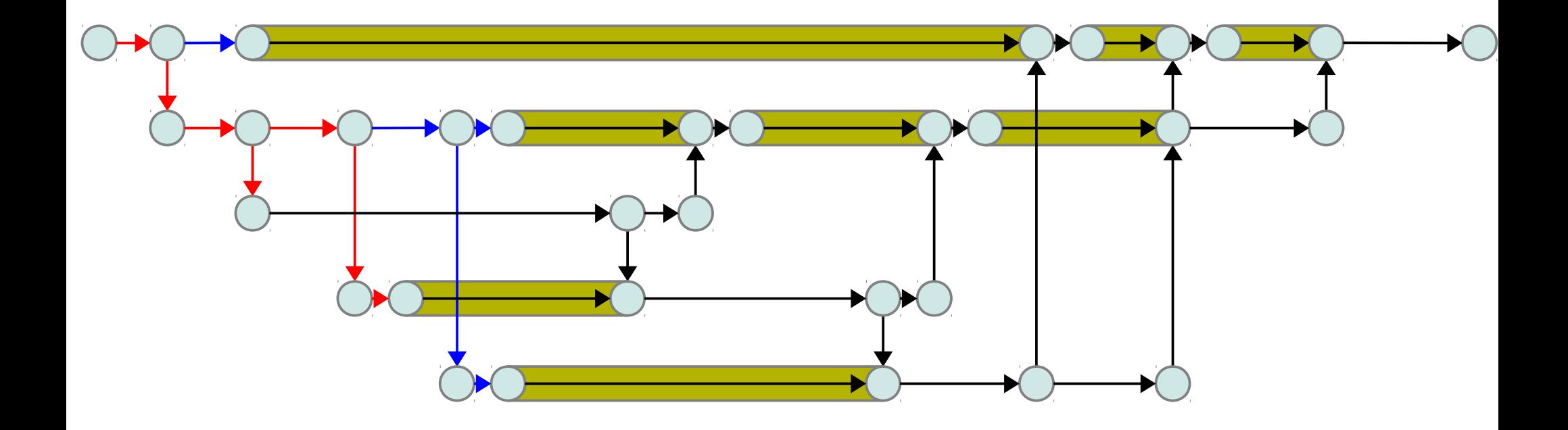

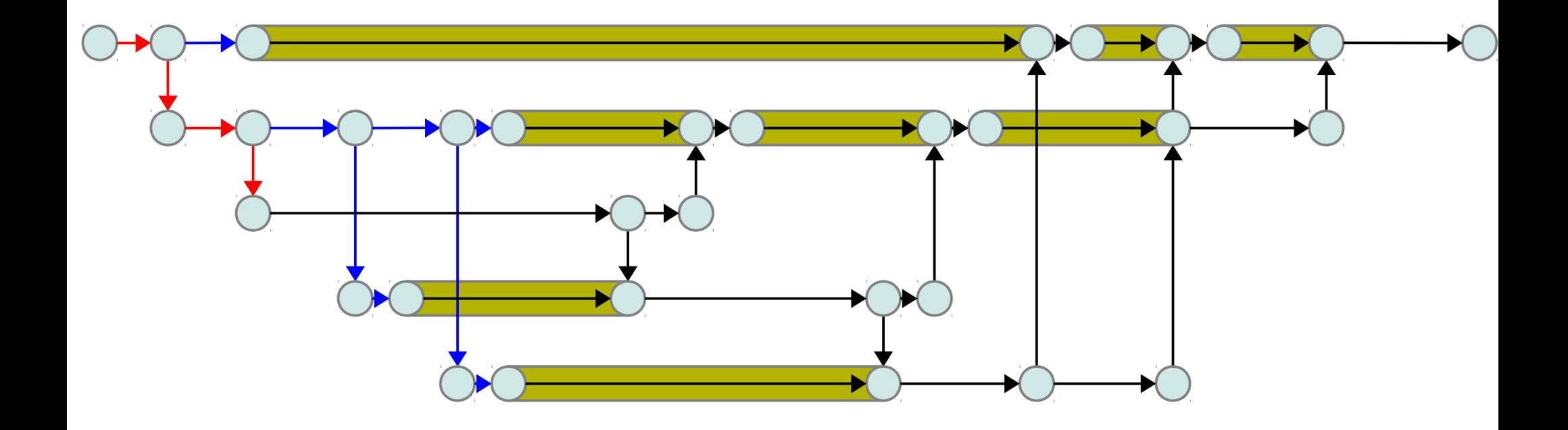

![](_page_51_Figure_0.jpeg)

![](_page_52_Figure_0.jpeg)

![](_page_53_Figure_0.jpeg)

![](_page_54_Figure_0.jpeg)

![](_page_55_Picture_0.jpeg)

#### Final result

![](_page_56_Figure_1.jpeg)

![](_page_56_Picture_22.jpeg)

## Analysis of distributed processes

- Indirect wake-up from softirq
- Requires additional instrumentation
	- inet sock create
	- inet sock clone
	- inet sock delete
	- inet sock local in
	- inet\_sock local out

![](_page_57_Figure_8.jpeg)

Overrides inet familly and uses kprobe hook

Netfilter hook

## Critical path involving network I/O

echo "foo" | netcat under Traffic Shaper (slow-motion)

![](_page_58_Figure_2.jpeg)

### Future work

- Finish prototype implementation
- Visualization and summary of critical path
- Validation with real workload
- Multi-host analysis

#### Conclusion

- Research addresses real challenge
- Proposed approach is original
- Preliminary analysis shows the feasibility

Thanks to Professor Michel Dagenais and our partners.

**CAE** The National Defense of Canada Ericsson Opal-RT Révolution Linux

References available into the research proposal document.

Software:

http://secretaire.dorsal.polymtl.ca/~fgiraldeau/workload-kit/

http://secretaire.dorsal.polymtl.ca/~fgiraldeau/traceset/

https://github.com/giraldeau

![](_page_61_Picture_7.jpeg)